# **Using particle filters to learn dynamical systems**

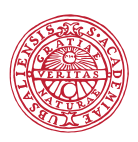

## UPPSALA **UNIVERSITET**

### **Thomas Schon¨**

<span id="page-0-0"></span>Division of Systems and Control Department of Information Technology Uppsala University

Joint work with (alphabetical order): **Roger Frigola** (University of Cambridge), **Fredrik** Gustafsson (Linköping University), Michael I. Jordan (UC Berkeley), Johan Kihlberg (Semcon), Fredrik Lindsten (Linköping University), Lennart Ljung (Linköping University), **Brett Ninness** (University of Newcastle, Australia), **Per Johan Nordlund** (Saab), **Carl E. Rasmussen** (University of Cambridge), **Simon Tegelid** (Xdin), **Adrian Wills** (MRA, Newcastle, Australia).

### Some of the dynamical systems we have been working with,

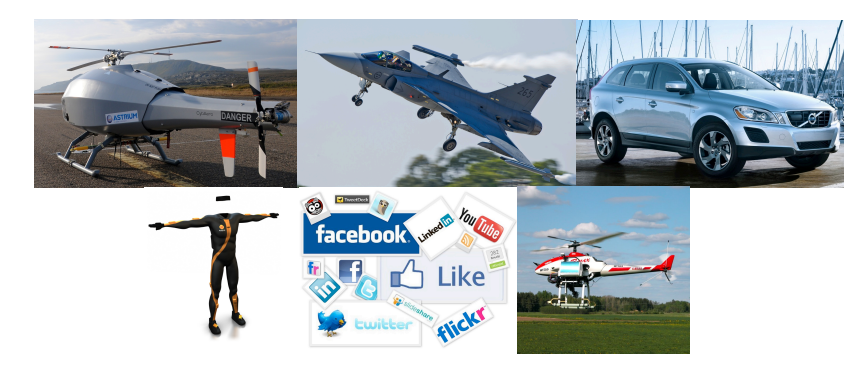

#### We first have to learn the models. Then we can use them.

# **Outline** 3(23)

- 1. Probabilistic models of dynamical systems
- 2. State inference
- 3. Sequential Monte Carlo (SMC), the particle filter
	- a) Key idea
	- b) indoor localization example
- 4. Learning dynamical models
	- a) Maximum Likelihood (ML) identification (very brief)
	- b) Bayesian identification ((P)MCMC)

### The sequential Monte Carlo samplers are fundamental to **both** the maximum likelihood and the Bayesian approaches.

Basic representation: Two discrete-time stochastic processes,

- $\{x_t\}_{t>1}$  representing the state of the system.
- $\{y_t\}_{t>1}$  representing the measurements from the sensors.

The probabilistic model is described using two (*f* and *g*) probability density functions (PDFs):

> $x_{t+1} | x_t \sim f_\theta(x_{t+1} | x_t, u_t)$ ,  $y_t | x_t \sim g_\theta(y_t | x_t).$

### **Model = PDF**

### This type of model is referred to as a **state space model (SSM)** or a **hidden Markov model (HMM)**.

**Aim:** Compute a probabilistic representation of our knowledge of the state, based on information that is present in the measurements.

The **filtering PDF**

$$
p(x_t | y_{1:t}),
$$

provides a representation of the uncertainty about the state at time *t*, given all the measurements up to time *t*. **Measurement update**

$$
x_t | y_{1:t}) = \frac{\underbrace{\overbrace{\mathcal{G}(y_t | x_t)}}_{\mathcal{F}(y_t | y_{1:t-1})} \overbrace{\mathcal{P}(x_t | y_{1:t-1})}^{\text{measurement model prediction PDF}}_{\mathcal{F}(x_t | y_{1:t-1})}.
$$

**Time update**

*p*(*x<sup>t</sup>*

$$
p(x_t | y_{1:t-1}) = \int \underbrace{f(x_t | x_{t-1})}_{\text{dynamical model}} \underbrace{p(x_{t-1} | y_{1:t-1})}_{\text{filtering PDF}} \text{d}x_{t-1}.
$$

Consider the following special case (Linear Gaussian State Space (LGSS) model)

$$
x_{t+1} = Ax_t + Bu_t + v_t, \qquad v_t \sim \mathcal{N}(0, Q_t),
$$
  

$$
y_t = Cx_t + Du_t + e_t, \qquad e_t \sim \mathcal{N}(0, R_t).
$$

or, equivalently,

$$
x_{t+1} \mid x_t \sim f(x_{t+1} \mid x_t) = \mathcal{N}(x_{t+1} \mid Ax_t + Bu_t, Q_t),
$$
  

$$
y_t \mid x_t \sim g(y_t \mid x_t) = \mathcal{N}(y_t \mid Cx_t + Du_t, R_t).
$$

It is now straightforward to show that the solution to the time update and measurement update equations is given by the **Kalman filter**,

$$
p(x_t | y_{1:t}) = \mathcal{N}(x_t | \widehat{x}_{t|t}, P_{t|t}),
$$
  

$$
p(x_{t+1} | y_{1:t}) = \mathcal{N}(x_{t+1} | \widehat{x}_{t+1|t}, P_{t+1|t}).
$$

**Obvious question:** what do we do in an interesting case, for example when we have a nonlinear model with non-Gaussian noise?

- 1. Need a general representation of the filtering PDF
- 2. Try to solve the equations

$$
p(x_t | y_{1:t}) = \frac{g(y_t | x_t) p(x_t | y_{1:t-1})}{p(y_t | y_{1:t-1})},
$$
  

$$
p(x_t | y_{1:t-1}) = \int f(x_t | x_{t-1}) p(x_{t-1} | y_{1:t-1}) dx_{t-1},
$$

as accurately as possible.

# **The particle filter 8(23) Research 2012 8(23)**

The particle filter provides an approximation of the filtering PDF  $p(x_t \mid y_{1:t})$ , when the state evolves according to an SSM,

$$
x_{t+1} \mid x_t \sim f_t(x_{t+1} \mid x_t),
$$
  
\n
$$
y_t \mid x_t \sim g_t(y_t \mid x_t),
$$
  
\n
$$
x_1 \sim \mu(x_1).
$$

The particle filter maintains an empirical distribution made up of *N* samples (particles)  $\{x_t^i\}_{i=1}^N$  and corresponding weights  $\{w_t^i\}_{i=1}^N$ 

$$
\widehat{p}^N(x_t \mid y_{1:t}) = \sum_{i=1}^N w_t^i \delta_{x_t^i}(x_t).
$$

*"Think of each particle as one simulation of the system state. Only keep the good ones."*

The particle filter has been around for roughly **20** years.

The use of particle methods for nonlinear system identification started to take off some **5** years ago.

Now this is a very active problem (and solution) within many fields.

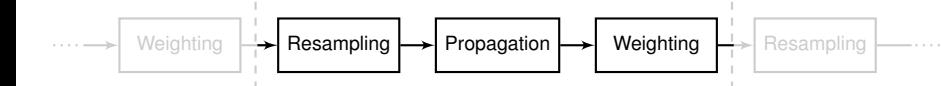

# **The particle filter – toy problem** 10(23)

Consider a toy 1D localization problem.

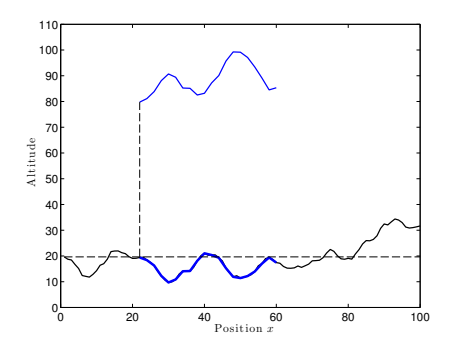

Dynamic model:

$$
x_{t+1} = x_t + u_t + v_t,
$$

where  $x_t$  denotes position,  $u_t$  denotes velocity (known),  $v_t \sim \mathcal{N}(0, 5)$  denotes an unknown disturbance.

Measurements:

$$
y_t = h(x_t) + e_t.
$$

where  $h(\cdot)$  denotes the world model (here the terrain height) and  $e_t \sim \mathcal{N}(0, 1)$  denotes an unknown disturbance.

The same idea has been used for the Swedish fighter JAS 39 Gripen. Details are available in,

Thomas Schön, Fredrik Gustafsson, and Per-Johan Nordlund. **Marginalized particle filters for mixed linear/nonlinear state-space models**. *IEEE Transactions on Signal Processing*, 53(7):2279-2289, July 2005.

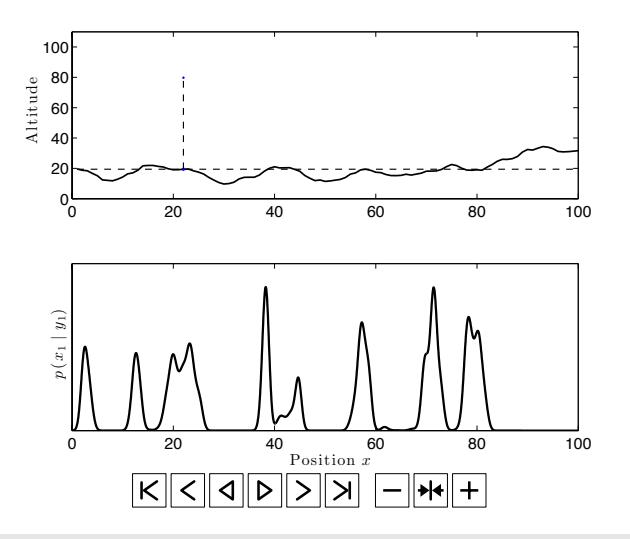

#### Highlights two **key capabilities** of the PF:

- 1. Automatically handles an unknown and dynamically changing number of hypotheses.
- 2. Work with nonlinear/non-Gaussian models.

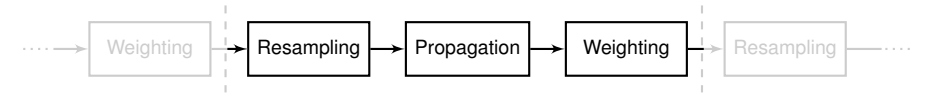

1. **Resampling:**  $\{x_{t-1}^i, w_{t-1}^i\}_{i=1}^N \rightarrow \{\tilde{x}_{t-1}^i, 1/N\}_{i=1}^N$ .

2. **Propagation:** 
$$
x_t^i \sim q_t(x_t | \tilde{x}_{t-1}^i)
$$
.

3. Weighting: 
$$
w_t^i = W_t(x_t^i, y_t)
$$
.

The result is a new weighted set of particles  $\{x_t^i, w_t^i\}_{i=1}^N$  targeting  $p(x_t | y_{1:t}).$ 

#### A systematic way of obtaining approximations that converge

Xiao-Li Hu, Thomas B. Schön and Lennart Liung. A basic convergence result for particle filtering. *IEEE Transactions on Signal Processing*, 56(4):1337-1348, April 2008.

**Aim:** Compute the position of a person moving around indoors using sensors (inertial, magnetometer and radio) located in an ID badge and a map. **2.5** Compute the position of a person moving exeund indeers using

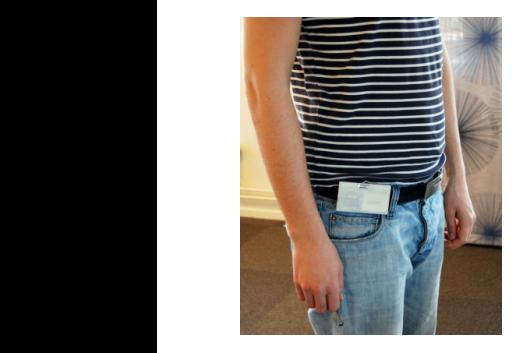

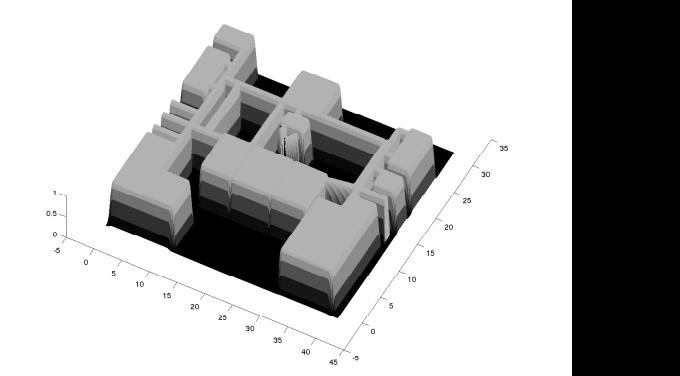

## Ask me later if you want to see a movie of the result.

Thomas Schön (user.it.uu.se/ thosc112), *Using particle filters to learn dynamical systems* the bright lines are corrected by the bright lines are corrected by the bright lines of the corrected by the corrected by the corrected by the corrected by the corrected by the corrected by the corrected by the corrected b [Mathematical and numerical modeling in finance, Institute Mittag-Leffler, June 10, 2014.](#page-0-0)

A state space model (SSM) consists of a Markov process  $\{x_t\}_{t>1}$ and a measurement process  $\{y_t\}_{t>1}$ , related according to

*x*<sup>*t*+1</sub> | *x*<sup>*t*</sup> ∼ *f*<sub>*t*</sub>(*x*<sub>*t*+1</sub> | *x*<sup>*t*</sup>),</sup>  $y_t$ |  $x_t$  ∼  $g_t(y_t \mid x_t)$ ,  $x_1 \sim \mu(x_1)$ .  $x_{t+1}$  |  $x_t$  ∼  $f_{\theta,t}(x_{t+1}$  |  $x_t$ ),  $y_t | x_t \sim g_{\theta,t}(y_t | x_t)$ ,  $x_1 \sim \mu_{\theta}(x_1)$ .

We observe

$$
y_{1:T} \triangleq \{y_1,\ldots,y_T\},\
$$

(leaving the latent variables *x*1:*<sup>T</sup>* unobserved).

**Identification problem:** Find  $f$ ,  $g$ ,  $\mu$  (or  $\theta$ ) based on  $y_{1:T}$ .

Alternate between updating *θ* and updating *x*1:*T*.

### **Frequentists:**

- Find  $\theta_{ML} = \argmax_{\theta} p_{\theta}(y_{1:T}).$
- *θ* • Use e.g. the expectation maximization (EM) algorithm.

### **Bayesians:**

- Find  $p(\theta | y_{1:T})$ .
- Use e.g. Gibbs or Metropolis-Hastings sampling.

Maximum likelihood (ML) amounts to solving,

$$
\widehat{\theta}^{\mathsf{ML}} = \argmax_{\theta} \log p_{\theta}(y_{1:T}) = \argmax_{\theta} \sum_{t=1}^{T} \log p_{\theta}(y_t \mid y_{1:t-1}),
$$

where

$$
x_{t+1} | x_t \sim f_{\theta,t}(x_{t+1} | x_t),
$$
  
\n
$$
y_t | x_t \sim g_{\theta,t}(y_t | x_t),
$$
  
\n
$$
x_1 \sim \mu_{\theta}(x_1).
$$

#### Can be solved by combining the Expectation Maximization (EM) algorithm with a particle smoother.

Thomas B. Schon, Adrian Wills and Brett Ninness. ¨ **System Identification of Nonlinear State-Space Models**. *Automatica*, 47(1):39-49, January 2011.

Consider a Bayesian SSM (*θ* is now a random variable with a prior density *p*(*θ*))

$$
x_{t+1} | x_t \sim f_{\theta,t}(x_{t+1} | x_t),
$$
  
\n
$$
y_t | x_t \sim g_{\theta,t}(y_t | x_t),
$$
  
\n
$$
x_1 \sim \mu_{\theta}(x_1),
$$
  
\n
$$
\theta \sim p(\theta).
$$

**Identification problem:** Compute the posterior  $p(\theta, x_1, T | y_1, T)$ , or one of its marginals.

### The **key challenge** is that there is no closed form expression available for the posterior.

Christophe Andrieu, Arnaud Doucet and Roman Holenstein, **Particle Markov chain Monte Carlo methods**, *Journal of the Royal Statistical Society: Series B*, 72:269-342, 2010.

Fredrik Lindsten and Thomas B. Schön, **Backward simulation methods for Monte Carlo statistical inference**, *Foundations and Trends in Machine Learning*, 6(1):1-143, 2013.

Markov chain Monte Carlo (MCMC) methods allow us to generate samples from a target distribution by simulating a Markov chain.

**Gibbs sampling** (blocked) for SSMs amounts to iterating

- Draw  $\theta[m] \sim p(\theta | x_1 \cdot \tau[m-1], y_1 \cdot \tau),$
- $\bullet$  Draw *x*<sub>1</sub>.*T*[*m*] ∼ *p*(*x*<sub>1</sub>.*T*]  $\theta$ [*m*], *y*<sub>1</sub>.*T*).

The above procedure results in a Markov chain,

{*θ*[*m*], *x*1:*T*[*m*]}*m*≥<sup>1</sup>

with  $p(\theta, x_{1:T} | y_T)$  as its stationary distribution!

What would a Gibbs sampler for a general nonlinear/non-Gaussian SSM look like?

- Draw *θ*[*m*] ∼ *p*(*θ* | *x*1:*T*[*m* − 1], *y*1:*T*); **OK!**
- Draw *x*1:*T*[*m*] ∼ *p*(*x*1:*<sup>T</sup>* | *θ*[*m*], *y*1:*T*). **Hard!**

**Problem:**  $p(x_{1:T} | \theta[m], y_{1:T})$  not available!

**Idea:** Approximate  $p(x_{1:T} | \theta[m], y_{1:T})$  using a sequential Monte Carlo method!

## **Example – semiparametric Wiener model** 20(23)

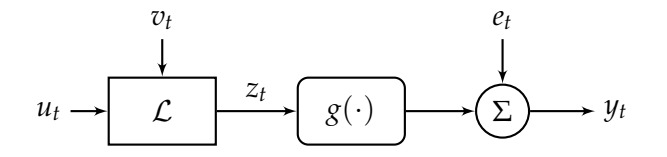

Parametric LGSS and a nonparametric static nonlinearity:

$$
x_{t+1} = \underbrace{(A \ B)}_{\Gamma} \begin{pmatrix} x_t \\ u_t \end{pmatrix} + v_t, \qquad v_t \sim \mathcal{N}(0, Q),
$$
  
\n
$$
z_t = Cx_t.
$$
  
\n
$$
y_t = g(z_t) + e_t, \qquad e_t \sim \mathcal{N}(0, R).
$$

# **Example – semiparametric Wiener model** 21(23)

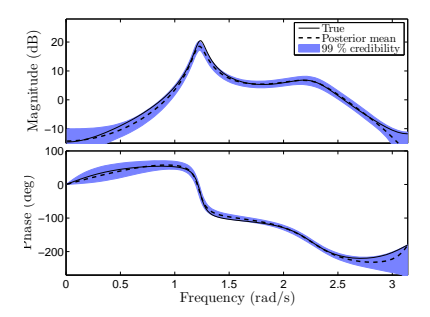

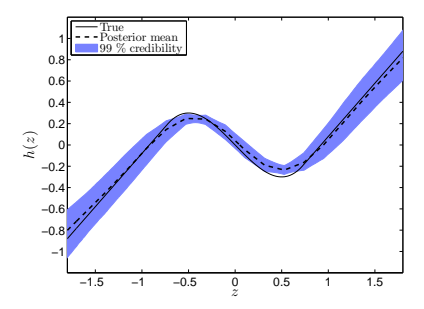

Bode diagram of the 4th-order linear system. Estimated mean (dashed black), true (solid black) and 99% credibility intervals (blue).

Static nonlinearity (non-monotonic), estimated mean (dashed black), true (black) and the 99% credibility intervals (blue).

Fredrik Lindsten, Thomas B. Schön and Michael I. Jordan. **Bayesian semiparametric Wiener system identification**. *Automatica*, 49(7): 2053-2063, July 2013.

- Probabilistic models of dynamical systems.
- Sequential Monte Carlo introduced via the particle filter.
- EM-PS for ML learning in nonlinear SSMs.
- PMCMC for Bayesian learning in nonlinear SSMs.

#### **There is a lot of interesting research that remains to be done!!**

## **Some references**

#### Novel introduction of PMCMC (very nice paper!)

Christophe Andrieu, Arnaud Doucet and Roman Holenstein, **Particle Markov chain Monte Carlo methods**, *Journal of the Royal Statistical Society: Series B*, 72:269-342, 2010.

#### Self-contained introduction to BS and AS (not limited to SSMs)

Fredrik Lindsten and Thomas B. Schon, **Backward simulation methods for Monte Carlo statistical inference**. *Foundations and Trends in Machine Learning*, 6(1):1-143, 2013.

#### PG-AS (and the Wiener identification example)

Fredrik Lindsten, Michael I. Jordan and Thomas B. Schön, **Ancestor sampling for particle Gibbs**, *Advances in Neural Information Processing Systems (NIPS) 25*, Lake Tahoe, NV, US, December, 2012.

Fredrik Lindsten, Thomas B. Schön and Michael I. Jordan. **Bayesian semiparametric Wiener system identification**. *Automatica*, 2013, 49(7): 2053-2063.

#### ML identification of nonlinear SSMs (and Wiener example)

Thomas B. Schön, Adrian Wills and Brett Ninness. System Identification of Nonlinear State-Space Models. *Automatica*, 47(1):39-49, January 2011.

Adrian Wills, Thomas B. Schön, Lennart Ljung and Brett Ninness. Identification of Hammerstein-Wiener Models. *Automatica*, 49(1): 70-81, January 2013.

#### Bayesian inference using Gaussian processes

Roger Frigola, Fredrik Lindsten, Thomas B. Schön and Carl E. Rasmussen, **Bayesian inference and learning in Gaussian process state-space models with particle MCMC**. In *Advances in Neural Information Processing Systems (NIPS) 26*, Lake Tahoe, NV, USA, December 2013.

<span id="page-22-0"></span>Roger Frigola, Fredrik Lindsten, Thomas B. Schön and Carl E. Rasmussen. **Identification of Gaussian Process state-space models with particle stochastic approximation EM**. In *Proceedings of the 18th World Congress of the International Federation of Automatic Control (IFAC)*, Cape Town, South Africa, August 2014. (accepted).

Thomas Schön (user.it.uu.se/ thosc112), *Using particle filters to learn dynamical systems* 

[Mathematical and numerical modeling in finance, Institute Mittag-Leffler, June 10, 2014.](#page-0-0)